**Программный комплекс** 

**Универсальный телекоммуникационный сервер для построения распределенных систем мониторинга и управления на основе технологий облачных вычислений (ПК УТС «Облако»)**

**Руководство пользователя**

# СОДЕРЖАНИЕ

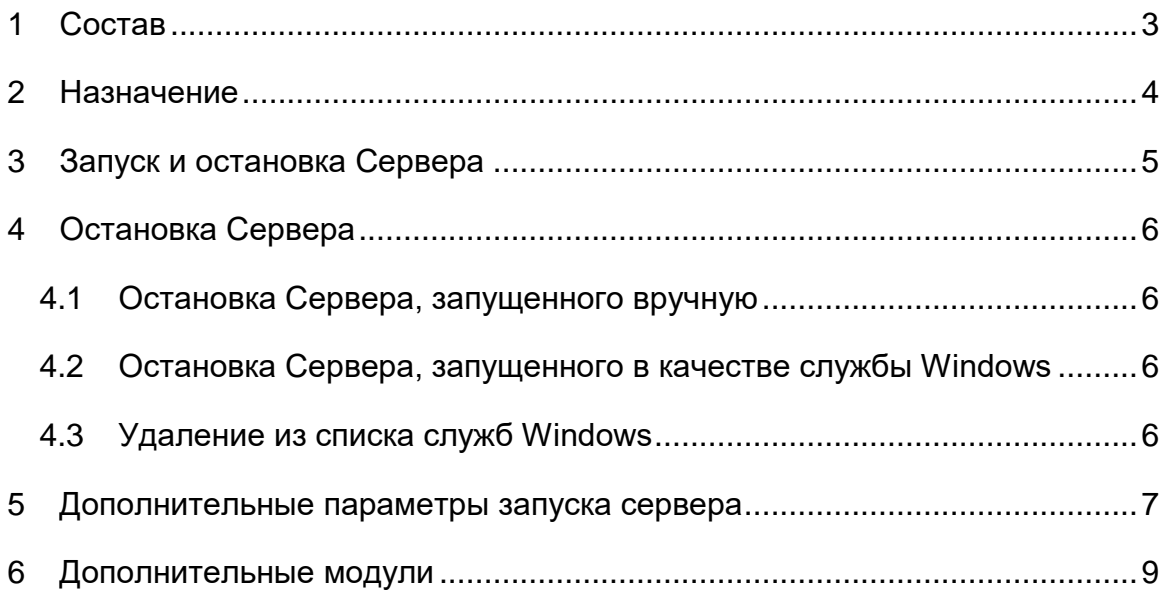

### <span id="page-2-0"></span>1 Состав

Программный комплекс Универсальный телекоммуникационный сервер для построения распределенных систем мониторинга и управления на основе технологий облачных вычислений - ПК УТС «Облако» (далее Сервер) состоит из следующих основных модулей:

- основной исполняемый файл запуска сервера;
- дополнительные модули и файлы их настроек;

### <span id="page-3-0"></span>2 Назначение

Программный комплекс Универсальный телекоммуникационный сервер для построения распределенных систем мониторинга и управления на основе технологий облачных вычислений - ПК УТС «ОБЛАКО» (далее Сервер) предназначен для построения распределенных систем мониторинга и управления на основе технологий облачных вычислений.

Программный комплекс Универсальный телекоммуникационный сервер для построения распределенных систем мониторинга и управления на основе технологий облачных вычислений - ПК УТС «ОБЛАКО» это комплекс сервисных программ и модулей, доступных разработчику. Сервер предоставляет интегрированную среду для развертывания и выполнения высокопроизводительных серверных бизнес-приложений и управления ими. Эти приложения могут обслуживать запросы, принимаемые от удаленных клиентских систем, в том числе, подключающихся из Интернета, корпоративной сети или интрасети. Предоставляет разработчикам упрощенную модель программирования сетевых серверных приложений. Разработчики могут использовать встроенные библиотеки для реализации в приложениях множества функций, таких как вводвывод, обработка численных данных и текста, доступ к базам данных, обработка XML-кода, управление транзакциями, бизнес-правила и веб-службы.

## <span id="page-4-0"></span>3 Запуск и остановка Сервера

Существует два способа запуска Сервера:

- Ручной;
- $-$  Служба Windows.

При ручном способе запуска настраивается ярлык, и запуск Сервера происходит по двойному клику по ярлыку. Если Сервер запускается в качестве службы Windows, то запуск происходит вместе с загрузкой Windows. Как настроить нужный тип запуска, изложено в Инструкции по установке и запуску.

## <span id="page-5-0"></span>4 Остановка Сервера

### <span id="page-5-1"></span>4.1 Остановка Сервера, запущенного вручную

- 1) Окно «Incom.Server.Starter.exe Ярлык» сделать активным.
- 2) Нажать «Enter».

Все запущенные сервисы будут последовательно остановлены, после чего окно «Incom.Server.Starter.exe - Ярлык» закроется.

#### <span id="page-5-2"></span>4.2 Остановка Сервера, запущенного в качестве службы Windows

- 1) Открыть список служб.
- 2) Выделить службу «Incom Application Server» и нажать «Остановить».
- 3) Дождаться остановки службы.

#### <span id="page-5-3"></span>4.3 Удаление из списка служб Windows

- 1) Запустить системную консоль командной строки от имени администратора.
- 2) Перейти в каталог, где установлен Сервер, набрав команду: cd C:\Program Files\ss\_uts\_cloud
- 3) выполнить команду: incom.server.starter.exe –u.
- 4) Открыть список служб и убедиться, что служба «Incom Application Server» отсутствует в списке.

### <span id="page-6-0"></span>5 Дополнительные параметры запуска сервера

Дополнительные параметры Сервера определяются в файле Incom.Server.config в корневой папке сервера. Во время загрузки ядра, Сервер проверяет наличие этого файла. Если файл найден параметры из него загружаются и регистрируются в [RC.](http://wiki.incom.tomsk.ru/RC)

Предполагается что параметры - это статичные параметры сервера, которые не меняются в ходе рабы. И перезапись этого файла не осуществляется.

#### Пример:

```
<configuration>
     <server name="IncomApplicationServer"><parameter name="DisplayName"
value="Incom Application Server" />
           <parameter name="LogName" value="IncomApplicationServerLog" />
           <parameter name="ConfigEncoding" value="UTF8" />
           <parameter name="ConfigPersistenceType" value="OnStopNoBuf" />
           <parameter name="FileSystemBlockSize" value="4096" />
           <parameter name="ConfigRepairOnStart" value="True" />
           <parameter name="Parameter1" value="..." />
           <parameter name="Parameter2" value="..." />
     </server>
</configuration>
```
- LogName имя ситемного журнала сообшений.
- ConfigEncoding Кодировка для конфигураций сервисов IAS. Отсутствие данного параметра равносильно заданию UTF8. Данная кодировка считается основной для Сервера по умолчанию. При сохранении конфигураций сервер форсирует замену кодировок в xml файлах на данную.
- ConfigPersistenceType¶ Параметр отвечает за тип сохранения конфигурации сервисов перезапись конфигурации сервера во время остановки. Варианты:
	- o ConfigPersistenceType = OnStop перезапись осуществляется во время остановки сервера
	- o ConfigPersistenceType = OnStopNoBuf перезапись осуществляется во время остановки сервера, для записи используется WinApi и выравнивание файлов на FileSystemBlockSize
	- $\circ$  ConfigPersistenceType = OnRequest перезапись осуществляется только по явному запросу через management
	- o ConfigPersistenceType = OnRequestNoBuf перезапись осуществляется только по явному запросу через management, для

записи используется WinApi и выравнивание файлов на FileSystemBlockSize

- o значение не задано перезапись осуществляется только по явному запросу через management
- FileSystemBlockSize¶ -размер кластера на диске. Необходимый параметр для режимов записи в обход буффера используя WinApi
- ConfigRepairOnStart¶ метка восстанавливать битые конфигурации дополнительных модулей на старте. Бекапные версии конфигурации дополнительных модулей появляются после правильной остановки сервера. И содержат версию конфигов с которыми сервер успешно запустился последний раз. Если размер конфигурационного файла оказывается меньше 6 байт (размер заголовка xml), файл считается испорченным и восстанавливается из папки с Backup если задан ключ. Также восстановление происходит если xml парсер не может загрузить текущую версию конфигурационного файла и падает с исключением XmlException. Перед восстановлением конфигурационного файла выполняется сохранение испорченного конфигурационного файла в папке Backup с добавлением расширения .bad

# <span id="page-8-0"></span>6 Дополнительные модули

Дополнительные модули (библиотеки \*.dll) и их конфигурации (файлы \*.service.config) распологаются в подпапках папки Services.

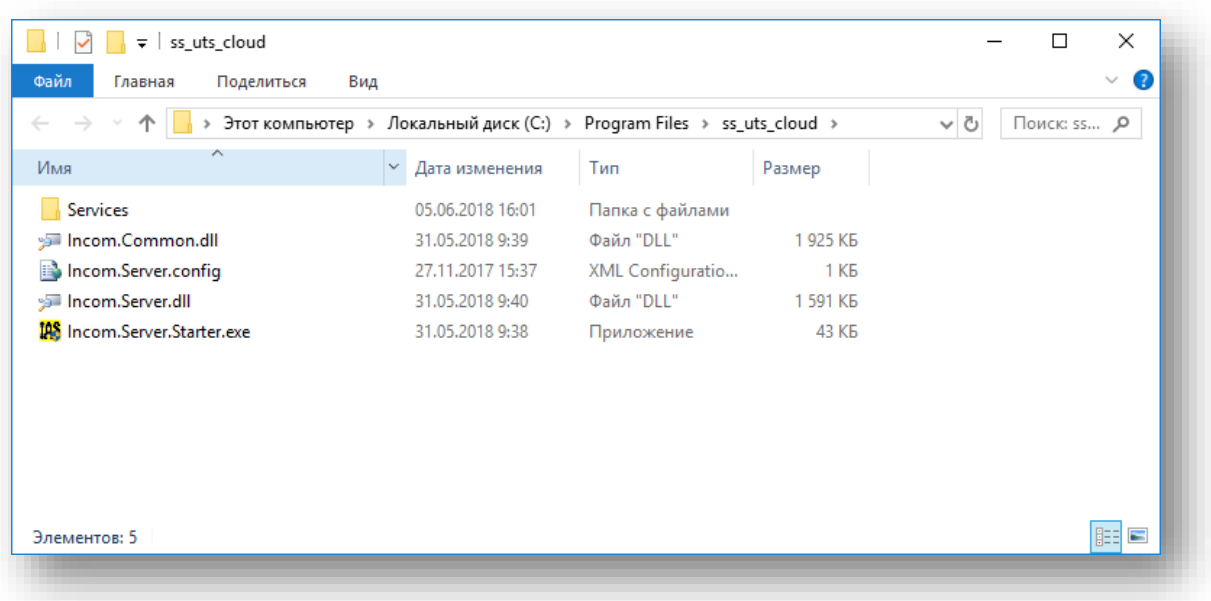

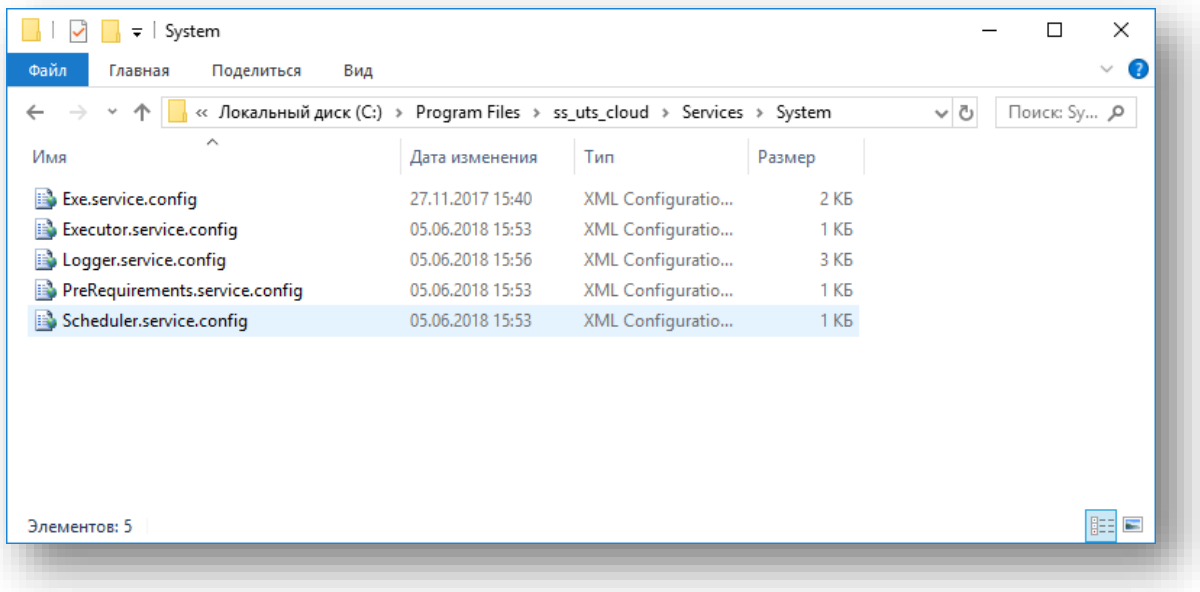

#### Пример конфигурации:

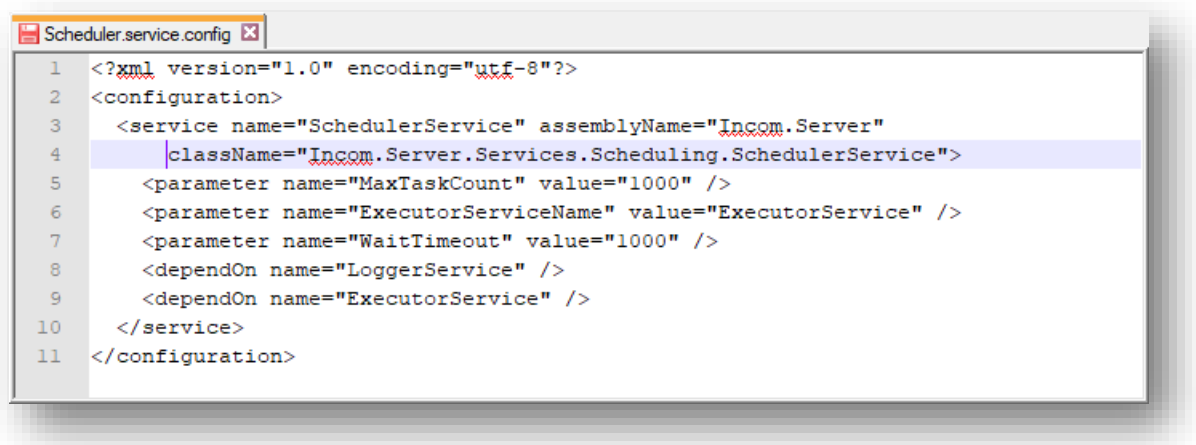

Один файл конфигурации может содержать много запускаемых дополнительных модулей (далее Сервисов).

Базовый класс для всех Сервисов Сервера - ServiceBasis наследуется от MarshalByRefObject.

Сервис наследуемый от ServiceBasis или AsynchronousServiceBasis должен задать своё описание в конструкторе и вызвать базовый конструктор.

Также он должен реализовать методы:

- InitializeService метод инициализация сервиса, должен подготовить сервис к запуску, сервер не гарантирует порядок инициализации сервисов.
- StartService метод запуска сервиса, сервер гарантирует порядок запуска сервисов в соответствии с зависимостями.
- StopService метод остановки сервиса.
- UnInitializeService метод деинициализации сервиса.
- Также он может перегружать методы:
- ServerStarted Извещение о корректном запуске синхронных сервисов сервера. Запрещается долгая обработка данного вызова.
- ServerAllAsincServicesStarted Извещение о завершении запуска всех асинхронных сервисов на сервере. Запрещается долгая обработка данного вызова.
- PrepareStop Подготавливает к остановке. В данном методе можно актуализировать состояние параметров сервиса перед остановкой.

Доступные свойства сервиса:

- Name Название сервиса.
- Description Описание сервиса.
- State Состояние сервиса. Может быть: Initialized, Started, Stopped, UnInitialized.

Во время запуска сервер:

- 1. находит конфигурацию и создаёт экземпляр сервиса в ней описанный
- 2. инициализирует параметры сервиса
- 3. выполняет инициализацию сервиса ('InitializeService()') и анализирует зависимости
- 4. запускает сервис ('InitializeService(StartService)') (только после того как все сервисы от которых зависит данные сервис запущены). Если сервис наследуется от AsynchronousServiceBasis запуск происходит в асинхронном потоке. Это также приводит к тому что если от данного сервиса кто то зависел он тоже будет запущен асинхронно.
- 5. Когда все синхронные сервиса запущены, сервер проводит оповещение всех сервисов используя ServerStarted.
- 6. Когда все асинхронные сервиса запущены, сервер проводит оповещение всех сервисов используя ServerAllAsincServicesStarted .
- 7. Когда все синхронные и асинхронные сервиса запущены, сервер проводит диагностику и выводит предупреждения о не стартовавших сервисах.

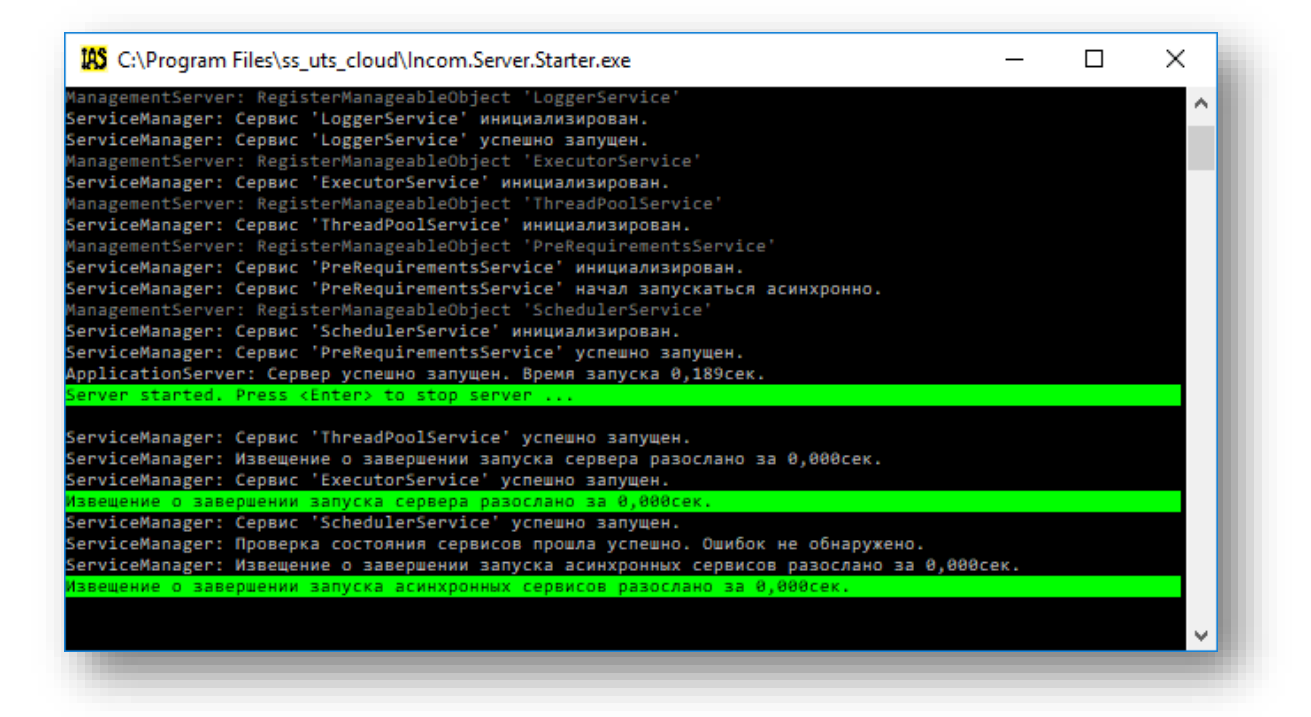

Во время остановки сервер:

- 1. сервер проводит оповещение всех сервисов используя PrepareStop.
- 2. останавливает сервисы в обратном порядке в соответствии с зависимостями
- 3. деинициализирует сервисы

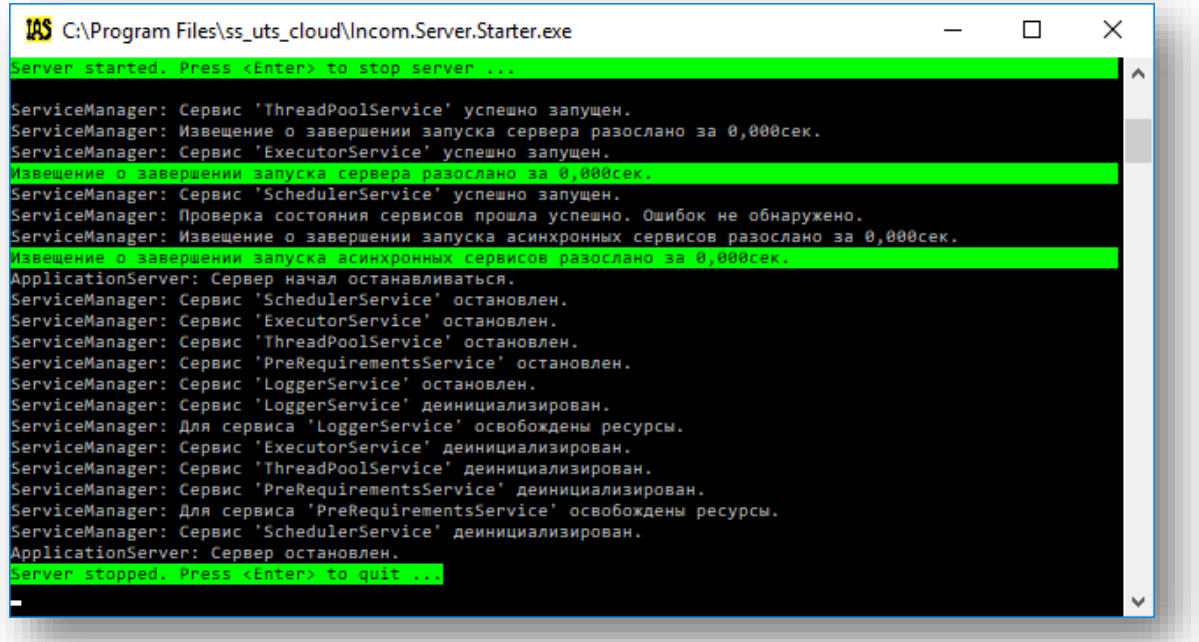

#### Пример реализации сервиса:

```
Пример
          /// <summary><br>/// Мой сервис.
    \mathbf{1}\overline{2}3
           /// </summary>
    \begin{array}{c} 4 \\ 5 \end{array}public class MyService
                : ServiceBasis
    \begin{array}{c} 6 \\ 7 \\ 8 \end{array}Ł
                 /// <summary>
                /// <summary><br>/// Конструктор по умолчанию<br>/// </summary>
    9
                 public MyService() : base()
  10
  11€
                       description = "CepBMC %ypHamupoBahwa.";
  1213
                 P
                 f<br>/// ≺summary>
  \overline{14}/// \summary/<br>/// Параметр сервиса.<br>/// </summary>
  \overline{15}16\overline{17}public int MyParameter
  \overline{18}₹.
  \overline{19}get;
  20
                       set;
  rac{21}{22}<sup>1</sup>
                 /// <summary>
  2<sub>3</sub>/// Инициализирует сервис
  24/// </summary>
  25
                 protected override void InitializeService()
  26
                 \left\{ \right.27
                       \overline{11}28
                 Y
                }<br>/// <summary><br>/// Запускает сервис<br>/// </summary>
  29
   30
   31
  32
                 protected override void StartService()
  33
                 €
  \frac{34}{35}\sqrt{}Y
                1<br>/// <summary><br>/// Извещение о корректном запуске сервера.
  \frac{36}{37}/// </summary>
   38
  39
                 protected override void ServerStarted()
  40
                 €
  \overline{41}log.Info(String.Format("Я {0}. Дошли слухи что IAS запустился.", this.Name));
  42
                 }<br>/// <summary>
  43
                 /// \summary><br>/// Останавливает сервис<br>/// </summary
  \overline{44}\overline{45}protected override void StopService()
  46
  47
                 €
  48
                       \overline{H}49
                 \mathbf{r}50
                 /// <summary>
                 /// Деинициализирует сервис<br>/// Деинициализирует сервис
  51
   52
  53
                 protected override void UnInitializeService()
  54
                 €
  55
                       \frac{1}{2}Y
  56
  57
          \mathcal{Y}
```